# <span id="page-0-2"></span><span id="page-0-0"></span>1. Maruku: a Markdown-superset interpreter

Maruku is a Markdown interpreter written in [Ruby.](http://www.ruby-lang.org)

Last release is version 0.7.2 – 2014-05-26. Install using [rubygems:](http://rubygems.org) \$ gem install maruku

Use this command to update to latest version:

\$ gem update maruku

The official repository has moved to GitHub:

# <span id="page-0-1"></span>2. Maruku features

Maruku allows you to write in an easy-to-read-and-write syntax, like this:

[This document in Markdown](./maruku.md)

Then it can be translated to HTML:

[This document in HTML](./maruku.html)

or LATEX, which is then converted to PDF:

This document in PDF

Maruku implements:

- the original [Markdown syntax](./markdown_syntax.html) [\(HTML](./markdown_syntax.html) or PDF), translated by Maruku.
- all the improvements in [PHP Markdown Extra.](http://www.michelf.com/projects/php-markdown/extra/)
- a new [meta-data syntax](./proposal.html)

Authors: Maruku has been developed so far by [Andrea Censi.](http://www.dis.uniroma1.it/~acensi/) The current maintaner is . Many other people contributed patches; a partial list is in the AUTHORS file in the source distribution.

The name of the game: Maruku is the [romaji](http://en.wikipedia.org/wiki/Romaji) transliteration of the [katakana](http://en.wikipedia.org/wiki/Katakana) transliteration of "Mark", the first word in Markdown. I chose this name because Ruby is Japanese, and also the sillable "ru" appears in Maruku.

Table of contents: (auto-generated by Maruku!)

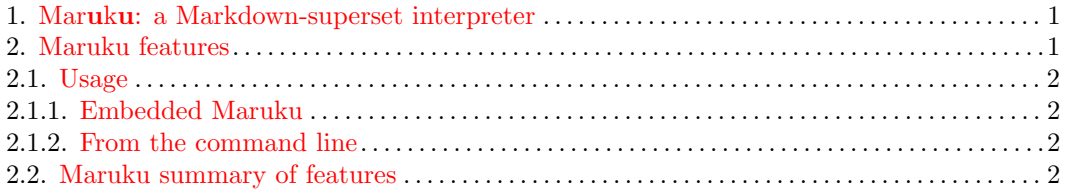

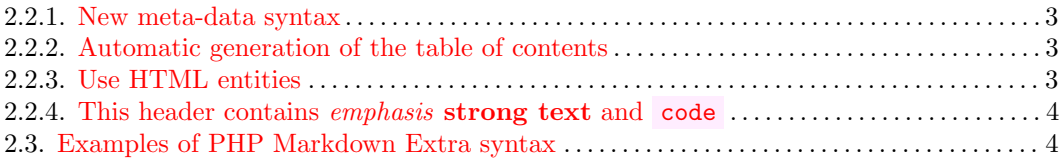

# <span id="page-1-0"></span>2.1. Usage

## <span id="page-1-1"></span>2.1.1. Embedded Maruku

This is the basic usage:

```
require ' rubygems '
require ' maruku '
doc = Maruku . new ( markdown_string )
puts doc . to_html
```
The method to\_html outputs only an HTML fragment, while the method to\_html\_document outputs a complete XHTML 1.0 document:

puts doc . to\_html\_document

## <span id="page-1-2"></span>2.1.2. From the command line

There is one command-line program installed: maruku .

Without arguments, it converts Markdown to HTML:

\$ maruku file . md # creates file . html

With the --pdf arguments, it converts Markdown to LATEX, then calls pdflatex to transform to PDF:

\$ maruku -- pdf file . md # creates file . tex and file . pdf

## <span id="page-1-3"></span>2.2. Maruku summary of features

- Supported syntax
	- [Basic Markdown](http://daringfireball.net/projects/markdown/syntax)
	- [Markdown Extra](#page-3-1)
	- [Meta-data syntax](#page-2-0)
- Output
	- XHTML
		- ∗ Syntax highlighting via the [syntax](http://rubygems.org/gems/syntax/) library.
	- LaTeX
		- ∗ [Translation of HTML entities to L](#page-2-2)ATEX
- ∗ Syntax highlighting via the [listings](http://www.ctan.org/tex-archive/macros/latex/contrib/listings/) package.
- Misc
	- [Documentation for supported attributes](exd.html)
	- [Automatic generation of the TOC](#page-2-1)

#### Experimental features (not released yet)

- [LaTeX Math syntax](./math.xhtml) (not enabled by default)
- An extension system for adding new syntax is available, but the API is bound to change in the future, so please don't use it.
- LaTeX to MathML using either one of [ritex](http://ritex.rubyforge.org) , [itex2mml](http://rubygems.org/gems/itextomml/) , [blahtex](http://www.blahtex.org) .
- LaTeX to PNG using **[blahtex](http://www.blahtex.org)**.

#### <span id="page-2-0"></span>2.2.1. New meta-data syntax

Maruku implements a syntax that allows to attach "meta" information to objects.

See [this proposal](./proposal.html) for how to attach metadata to the elements.

See the [documentation for supported attributes.](exd.html)

Meta-data for the document itself is specified through the use of email headers:

```
Title: A simple document containing meta-headers
CSS : style . css
Content of the document
```
When creating the document through

```
Maruku . new (s ). to_html_document
```
the title and stylesheet are added as expected.

<span id="page-2-1"></span>Meta-data keys are assumed to be case-insensitive.

#### 2.2.2. Automatic generation of the table of contents

If you create a list, and then set the toc attribute, when rendering Maruku will create an auto-generated table of contents.

```
* This will become a table of contents ( this text will be scraped ).
\{\text{:} \text{toc}\}
```
<span id="page-2-2"></span>You can see an example of this at the beginning of this document.

## 2.2.3. Use HTML entities

If you want to use HTML entities, go on! We will take care of the translation to  $L^2T_FX$ :

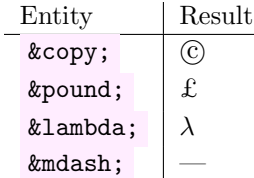

<span id="page-3-0"></span>See the [list of supported entities](./entity_test.html) [\(pdf\)](#page-0-2).

## 2.2.4. This header contains emphasis strong text and code

Note that this header contains formatting and it still works, also in the table of contents. And This is a *link* with all *sort* of [weird stuff](#page-1-3) in the text.

# <span id="page-3-1"></span>2.3. Examples of PHP Markdown Extra syntax

• tables

```
Col1 | Very very long head | Very very long head |
- - - - -|: - - - - - - - - - - - - - - - - - - -:| - - - - - - - - - - - - - - - - - - -:|
cell | center-align | right-align |
```
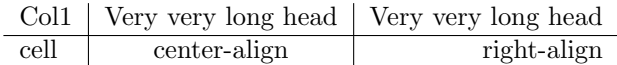

• footnotes  $<sup>1</sup>$  $<sup>1</sup>$  $<sup>1</sup>$ </sup>

```
* footnotes [^foot]
[^foot]: I really was missing those.
```
• Markdown inside HTML elements

```
\leqdiv markdown="1" style="border: solid 1px black">
   This is a div with Markdown ** strong text**
\langle/div>
```
• header ids

```
## Download ## {# download }
```
For example, [a link to the download](#page-0-2) header.

• definition lists

```
Definition list
: something very hard to parse
```
Definition list something very hard to parse

• abbreviations or ABB for short.

<span id="page-3-2"></span><sup>&</sup>lt;sup>1</sup>I really was missing those.